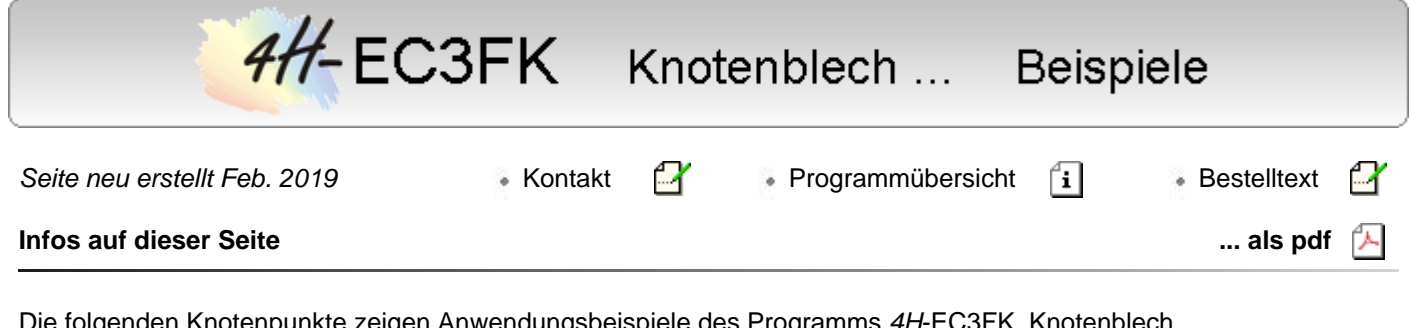

Die folgenden Knotenpunkte zeigen Anwendungsbeispiele des Programms *4H*-EC3FK, Knotenblech mit freier Anschlusskonfiguration.

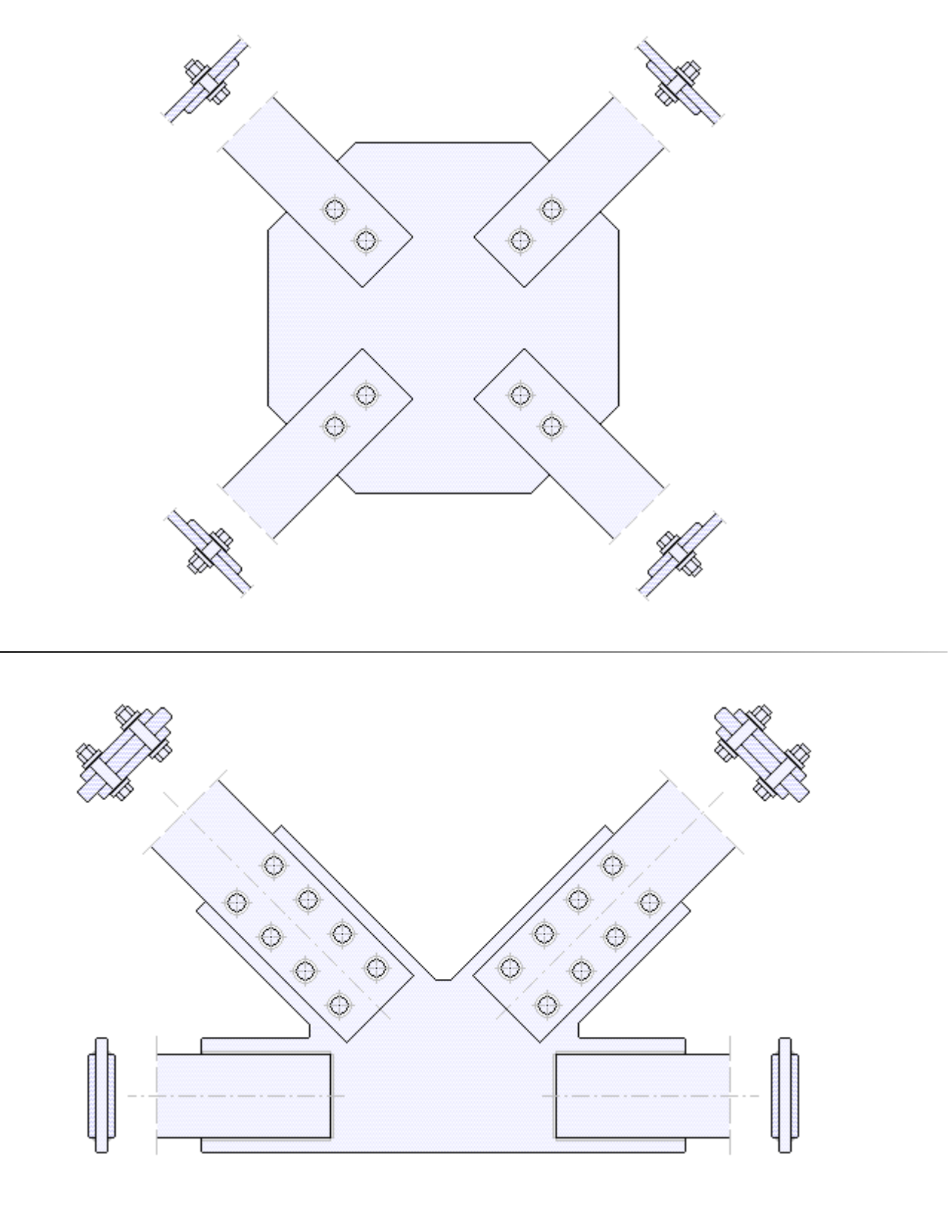

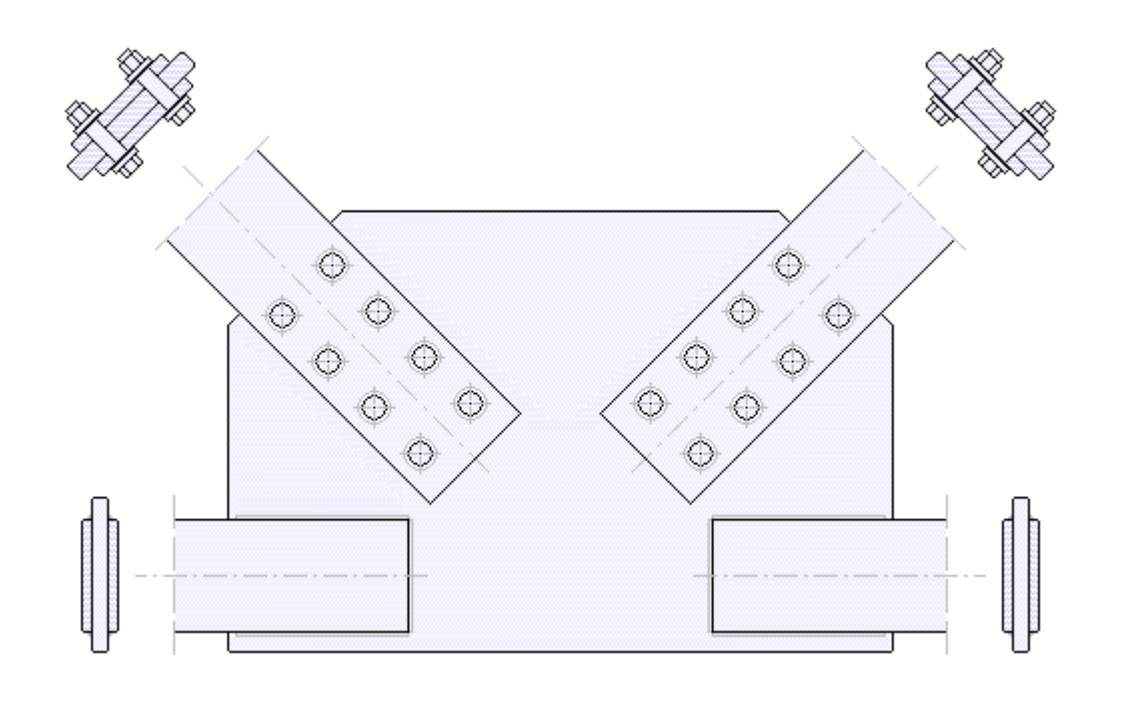

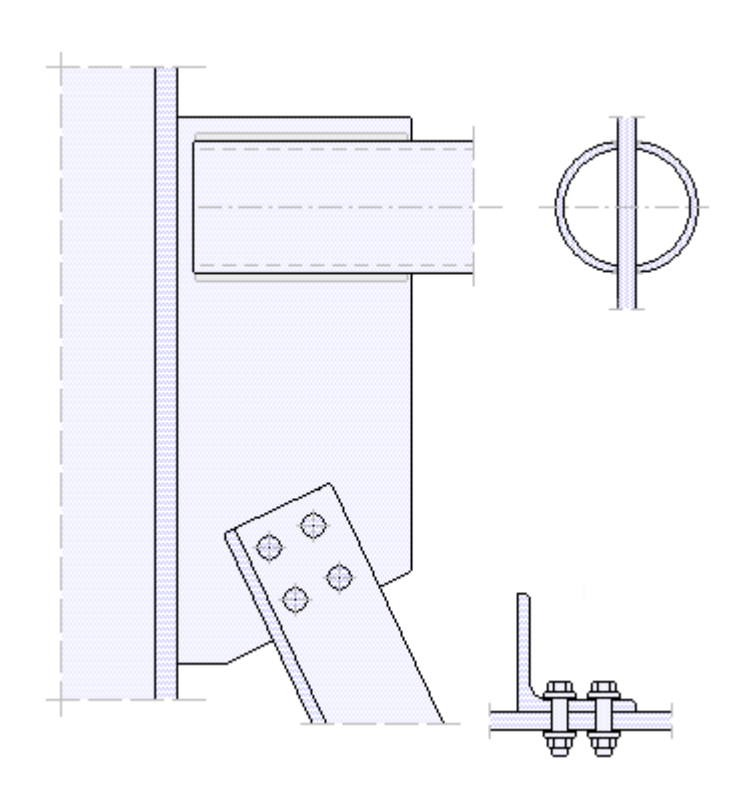

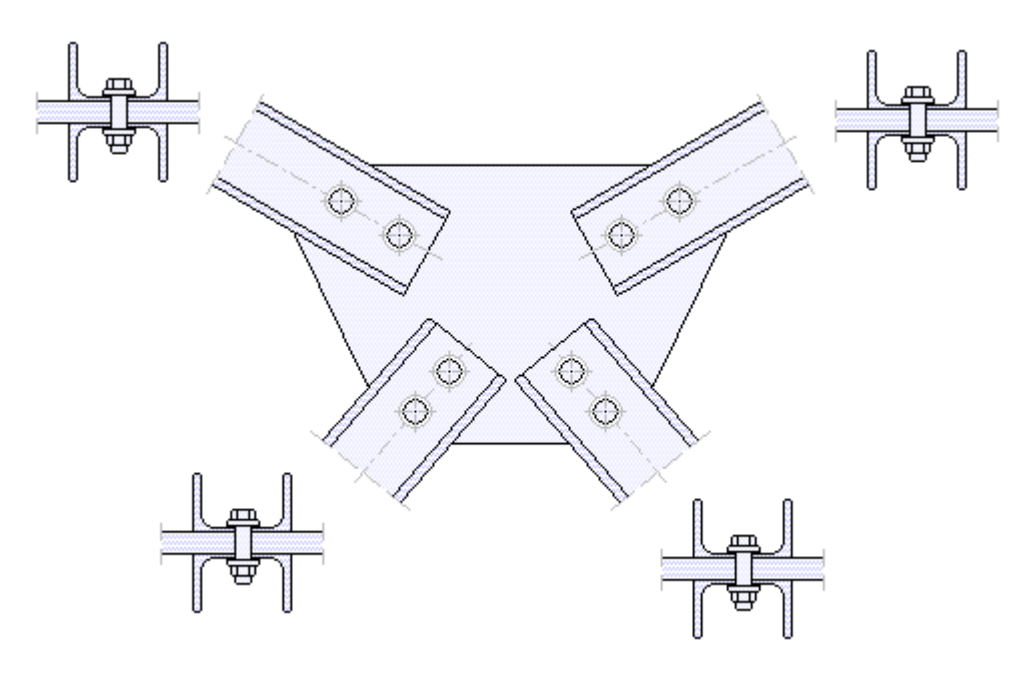

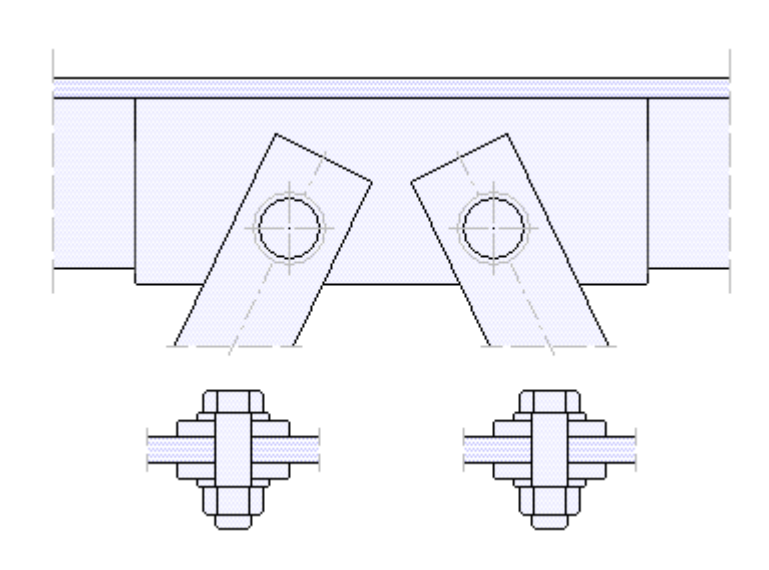

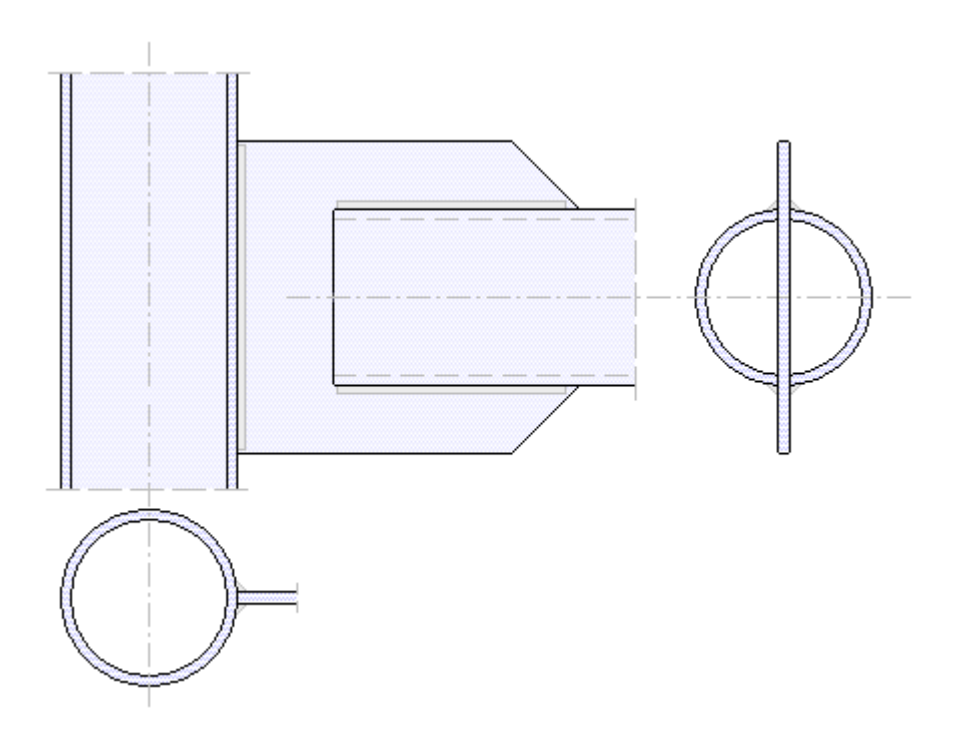

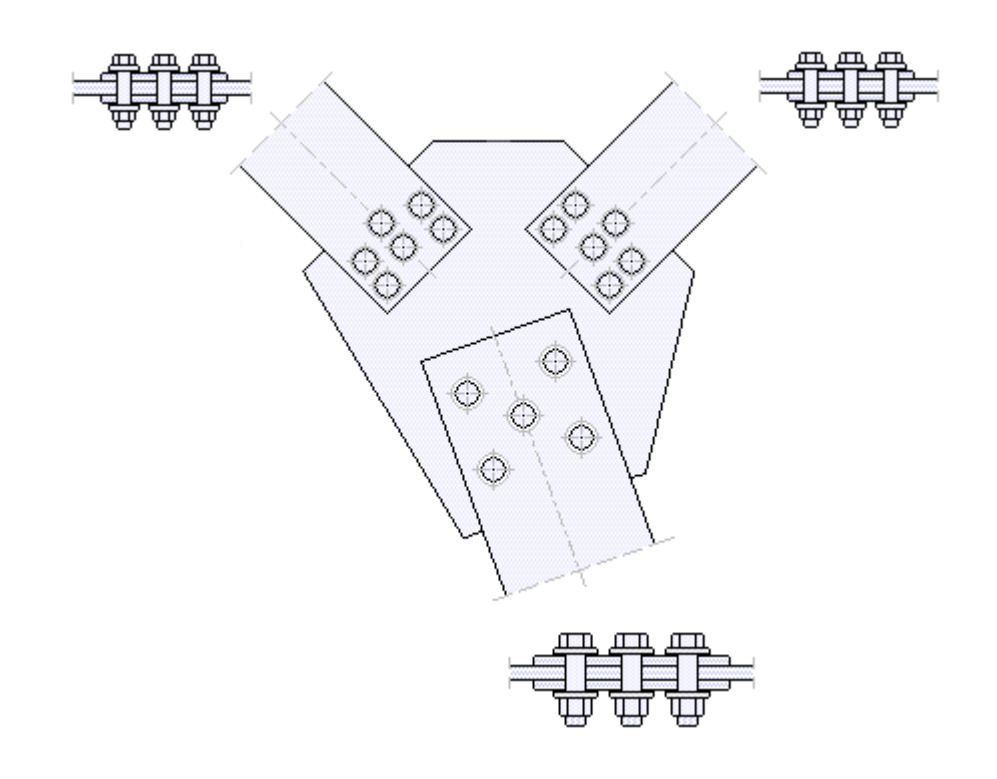

zur Hauptseite *[4H](file:///C|/MSB/HOMEPAGE/main/progs/details/ec3/ec3fk/ec3fk.htm)***[-EC3FK](file:///C|/MSB/HOMEPAGE/main/progs/details/ec3/ec3fk/ec3fk.htm)**, Freies Knotenblech

© pcae GmbH Kopernikusstr. 4A 30167 Hannover Tel. 0511/70083-0 Fax 70083-99 Mail dte@pcae.de

 $\bar{\tau}$